## Cheatography

## Python Cheat Sheet

by [needbeans](http://www.cheatography.com/needbeans/) via [cheatography.com/123415/cs/23207/](http://www.cheatography.com/needbeans/cheat-sheets/python)

or

or

Ordered

Ordered, Immutable

No *a priori* order, unique keys

No *a priori* order, unique keys

String is also iterable, immutable

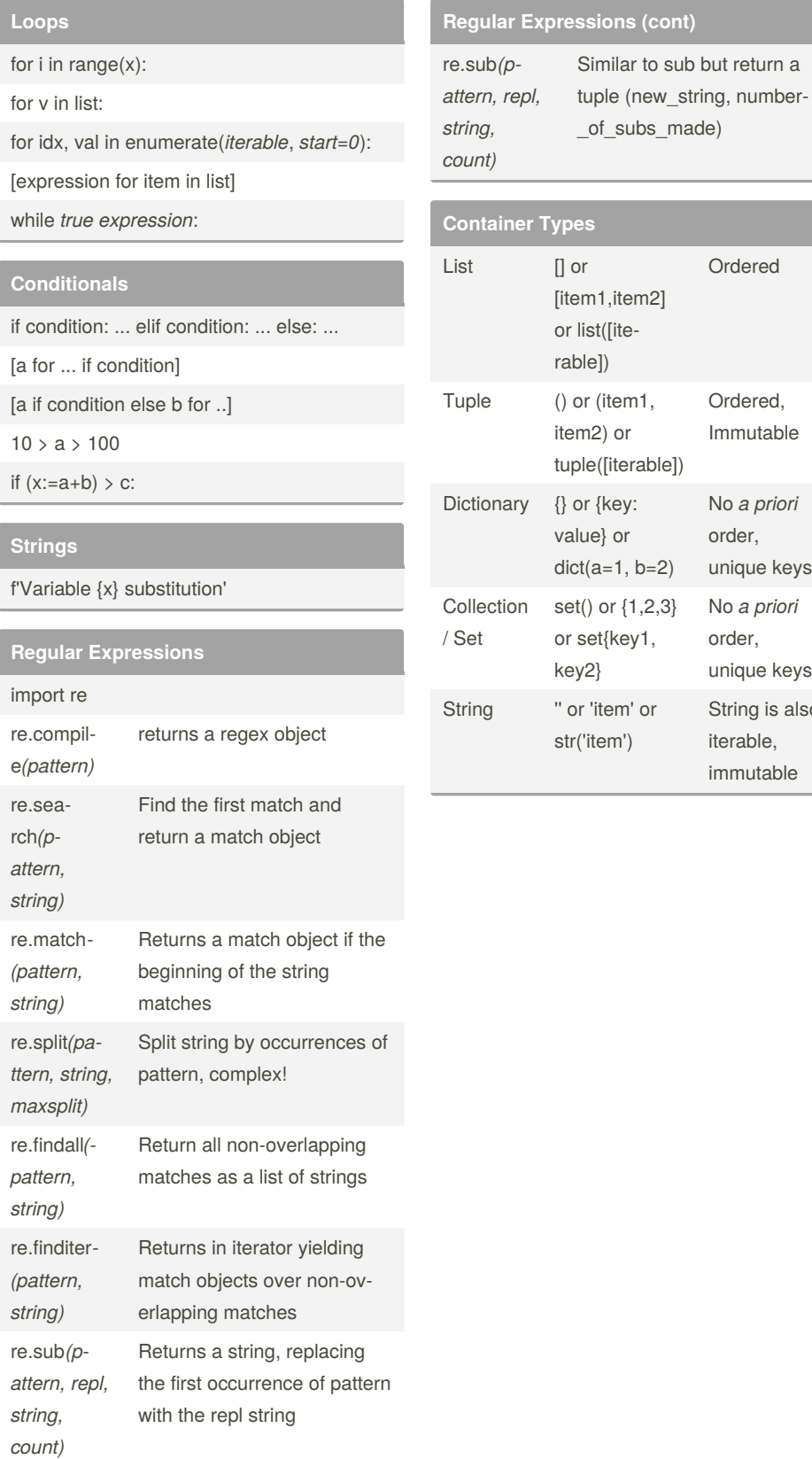

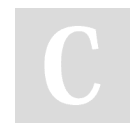

By **needbeans**

Not published yet. Last updated 9th December, 2020. Page 1 of 1.

## Sponsored by **CrosswordCheats.com** Learn to solve cryptic crosswords! <http://crosswordcheats.com>

[cheatography.com/needbeans/](http://www.cheatography.com/needbeans/)